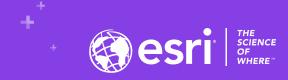

### ArcGIS GeoEvent Server: Applying Real-Time Analytics

Gregory Christakos & RJ Sunderman

2020 ESRI DEVELOPER SUMMIT | Palm Springs, CA

#### Agenda:

- 1 Performing Analysis in Real-Time
- Use Case 1: Identifying Conditions
- (3) Use Case 2: Situational Awareness & Response
- Summary & Resources

## Performing Analysis in Real Time

#### **ArcGIS GeoEvent Server**

Real-Time GIS for ArcGIS Enterprise

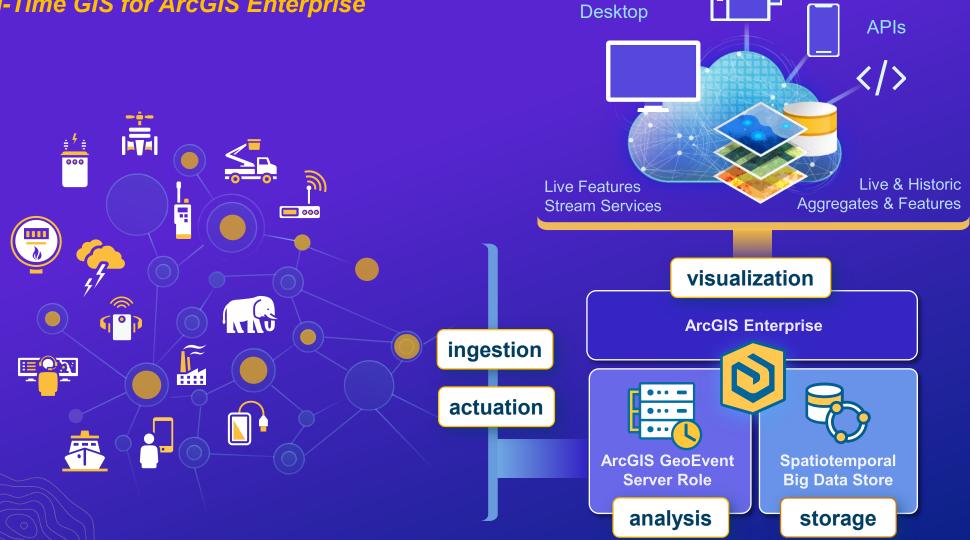

Apps

#### **Real-Time Analysis**

#### GeoEvent Services

- A GeoEvent Service configures the flow of GeoEvents
  - The Filtering and GeoEvent Processing steps performed
  - The input(s) data comes from and the output(s) to which results are sent

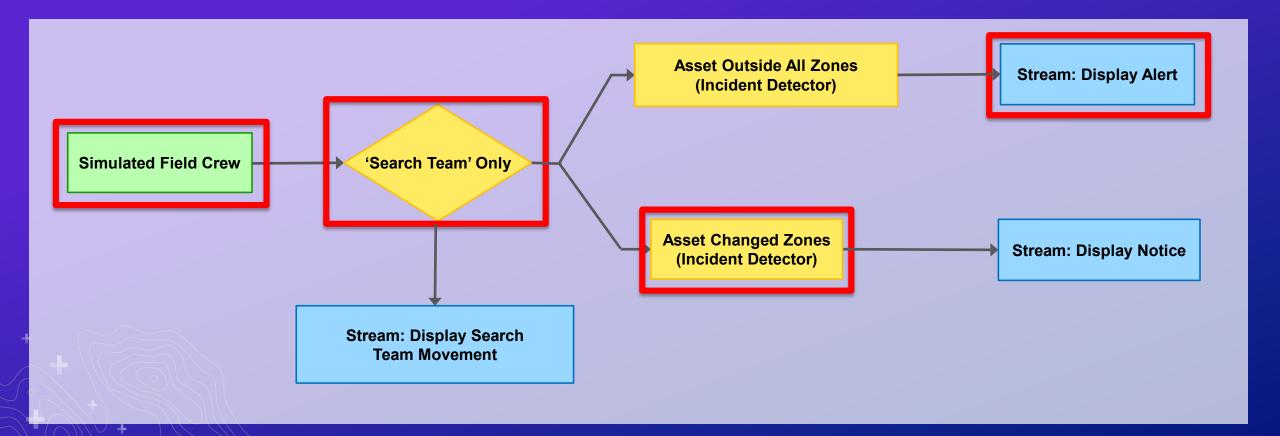

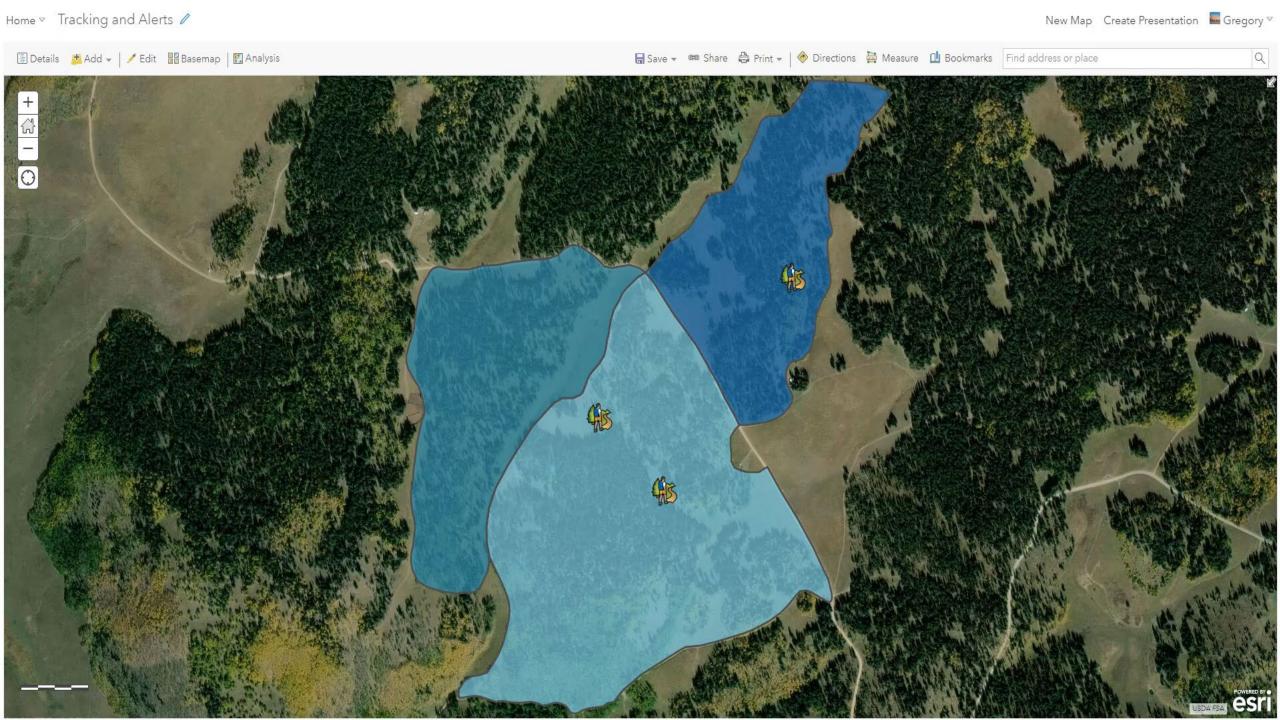

#### **Real-Time Analysis**

#### **Processors and Filters**

 GeoEvent Services apply continuous analysis to event records as they are received using processors and filters

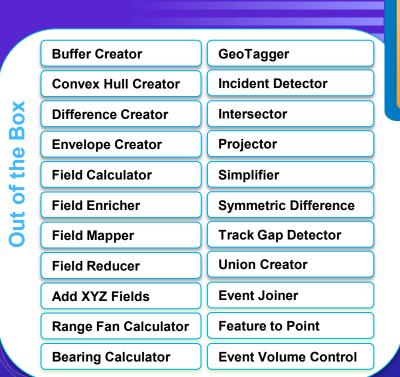

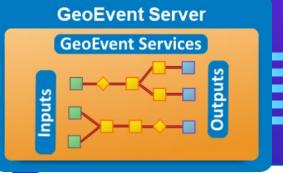

You can create your own processors.

**Ellipse Reverse Geocoder** alle **Extent Enricher Service Area Creator** Field Grouper Symbol Lookup O **GeoNames Lookup Track Idle Detector** ш **Motion Calculator Unit Converter Query Report** Visibility Many more...

#### **Filters**

- Allow event records to pass only if a conditional expression evaluates TRUE
- The expression can use attributes or geometries established as geofences

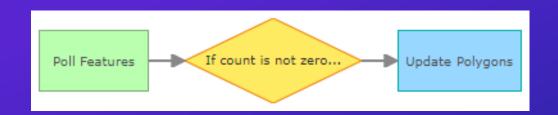

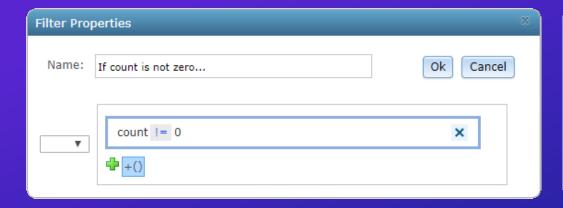

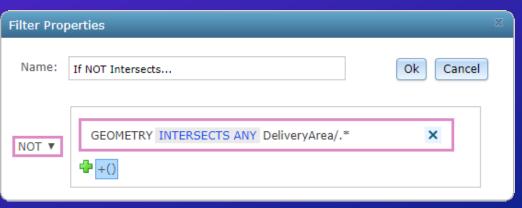

#### Filters (continued...)

· You can use Boolean logic (AND, OR, NOT) to combine expressions

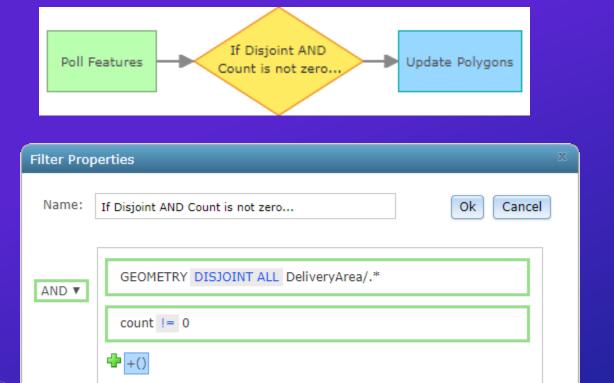

#### **Processors**

- Processors typically transform the event record being processed in some way
- Many work with attribute values, some apply only to event geometry
- Some watch for or monitor conditions in order to generate new messages

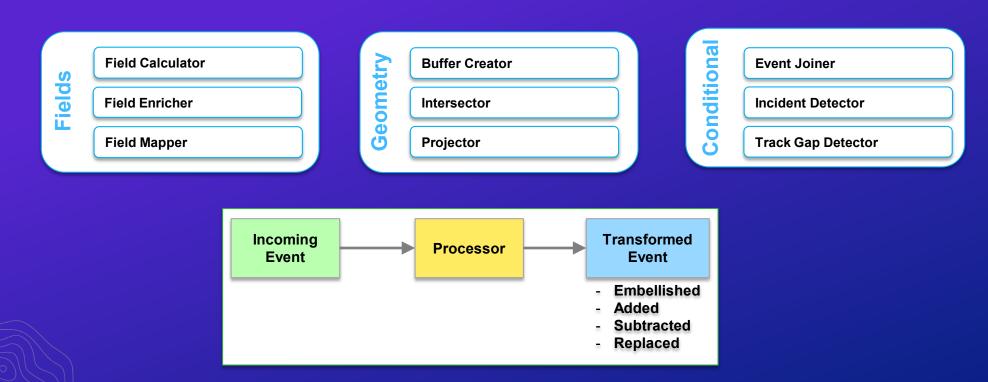

#### **Spatial Operators**

#### GeoFence Selection vs. Spatial Operator Scope

• Do not confuse the regular expression patterns used to select which geofences are considered with the ANY or ALL qualifier for a specified operation

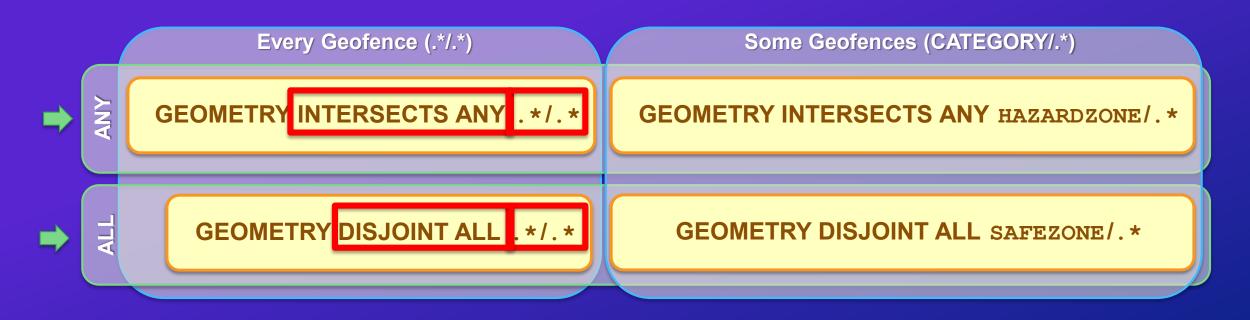

#### **Spatial Operators**

#### **Overlapping GeoFences**

Intersects ANY geofence

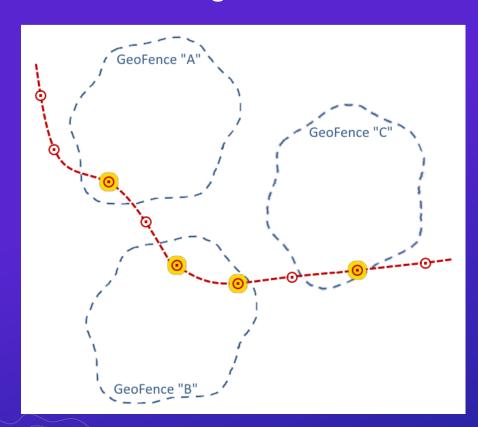

• Intersects ALL geofences

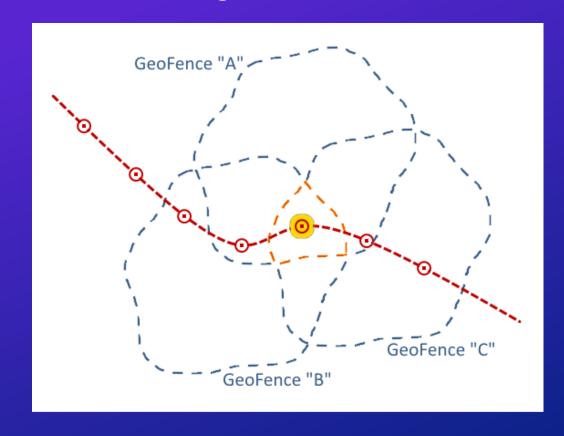

#### **Spatial Operators**

| Stateless |          |  |  |  |
|-----------|----------|--|--|--|
| inside    | outside  |  |  |  |
| intersect | disjoint |  |  |  |
| touches   | contains |  |  |  |
| crosses   | equals   |  |  |  |
| overlaps  | within   |  |  |  |

Stateful enter exit

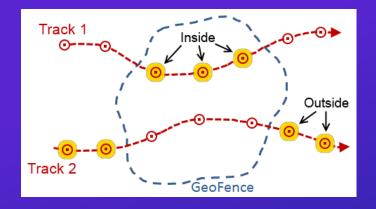

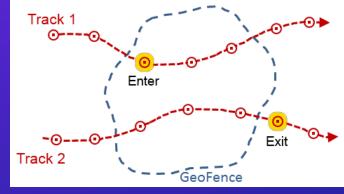

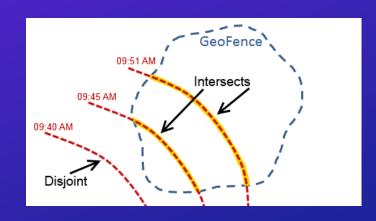

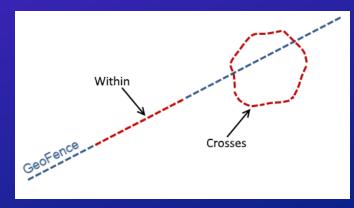

#### **GeoFence Synchronization**

- Import from a feature service
  - Reads once, good for static geofences
- Synchronize with a feature service
  - Periodically refreshes to update geofences
  - Effective when
    - Geometry of a area of interest is changing
    - Date/Time a geofence is effective changes
    - External considerations change when an area should be considered (geofence active / disabled)

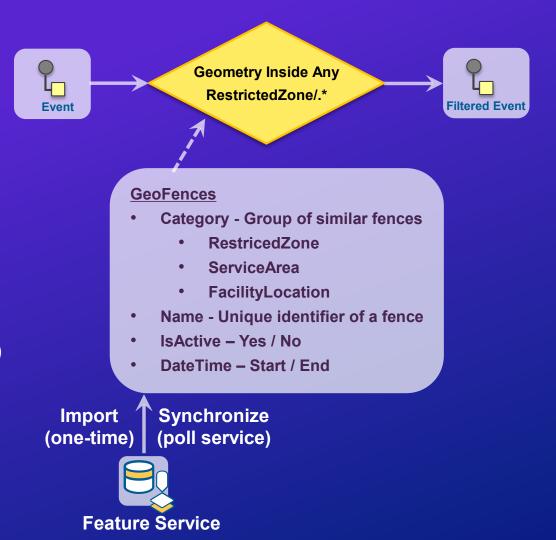

#### **GeoFence Synchronization**

- Import from a feature service
  - Reads once, good for static geofences
- Synchronize with a feature or stream service
  - Periodically refreshes to update geofences
  - Effective when
    - Geometry of a area of interest is changing
    - Date/Time a geofence is effective changes
    - External considerations change when an area should be considered (geofence active / disabled)
  - Requires active management and purging of geofences as they expire

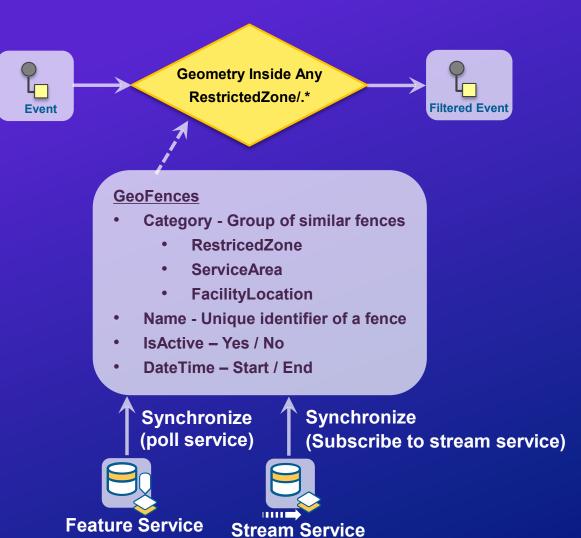

#### **Dynamic GeoFences**

Check if geometries from two different feeds are spatially coincident

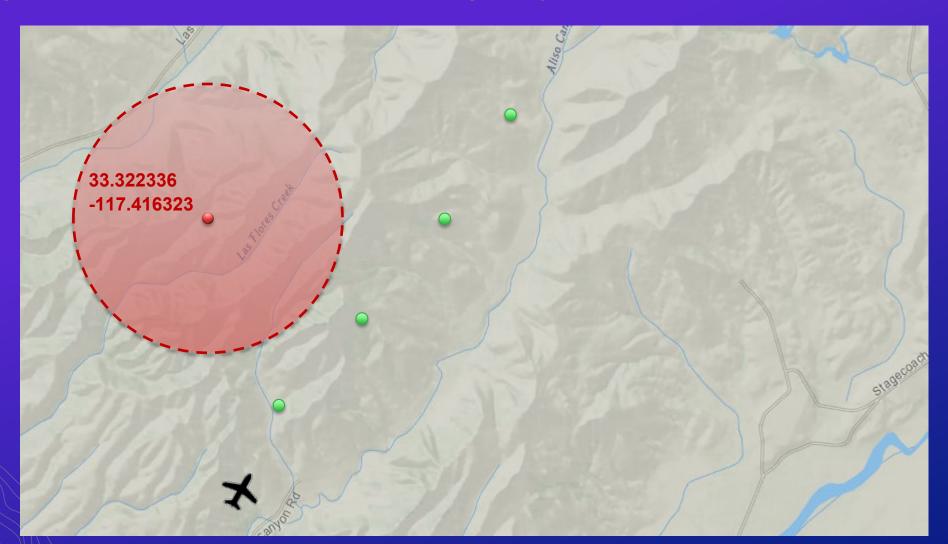

#### **Dynamic GeoFences**

Check if geometries from two different feeds are spatially coincident

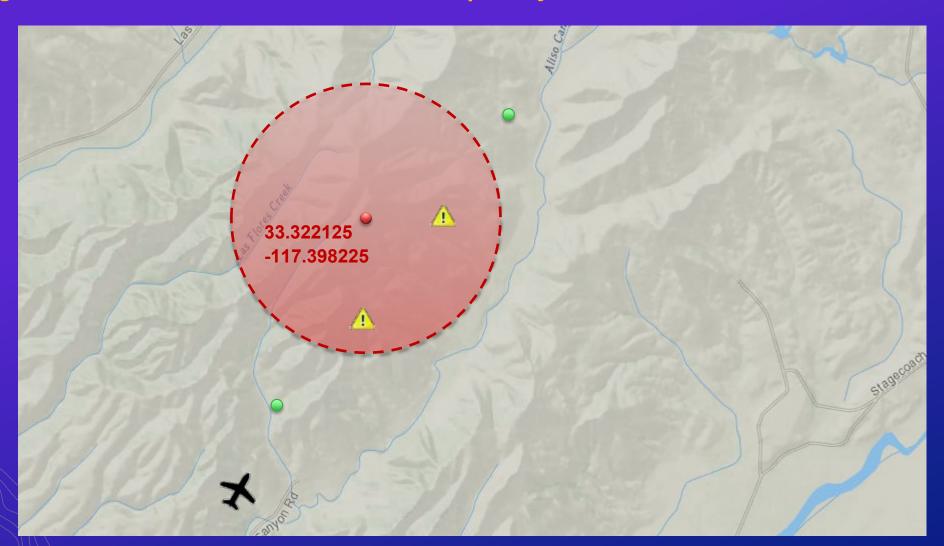

# Use Case 1: Identifying Conditions

- Monitor sensors in real-time
- Save metrics as feature records
- Alert on observed conditions

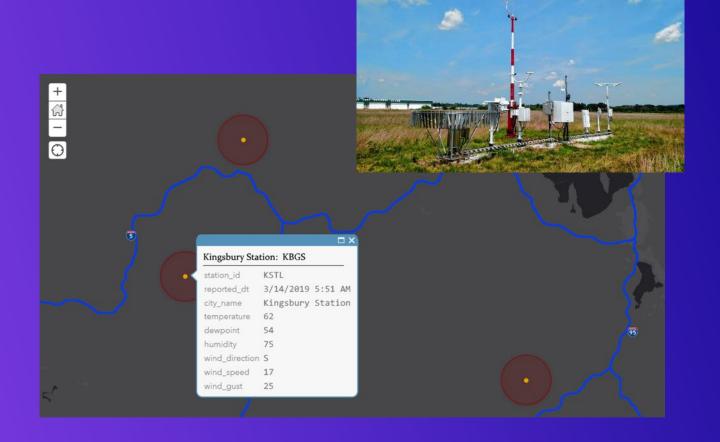

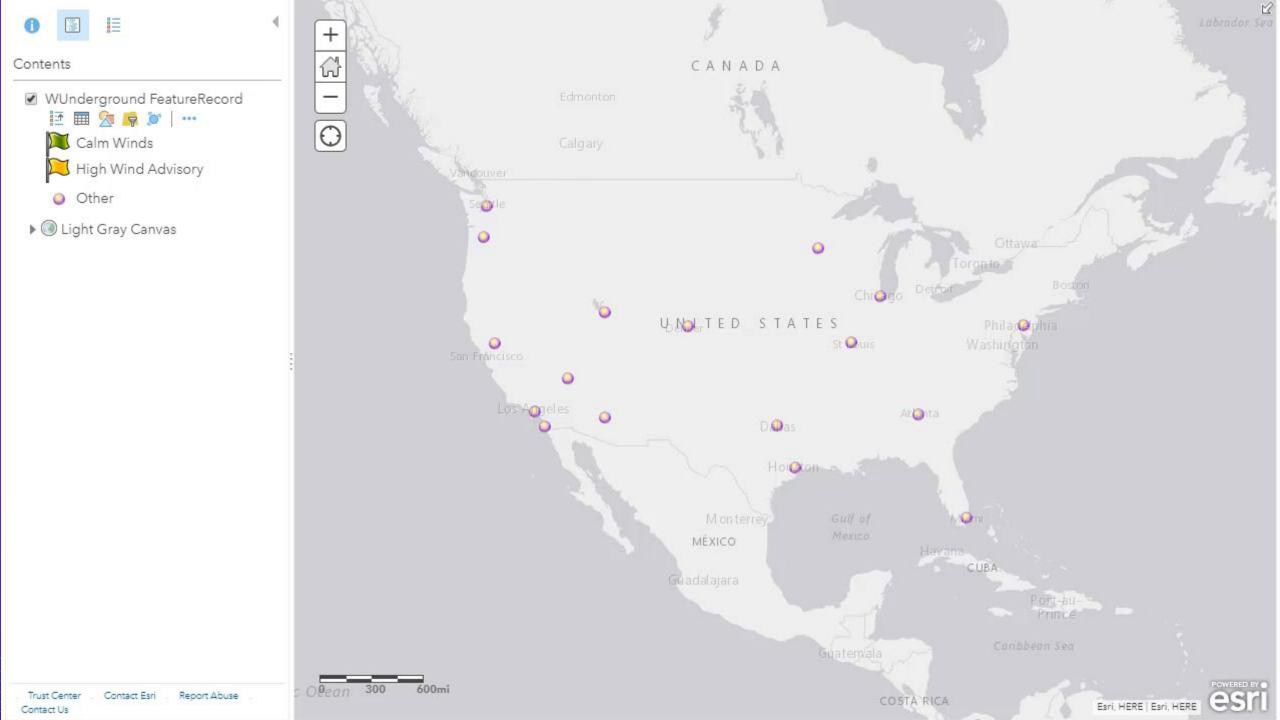

#### +

#### **Identifying Conditions with Real-Time Data**

Demo 1: Collect sensor network data and persist as feature records using a feature service

Key Processors: Field Calculator, Field Mapper

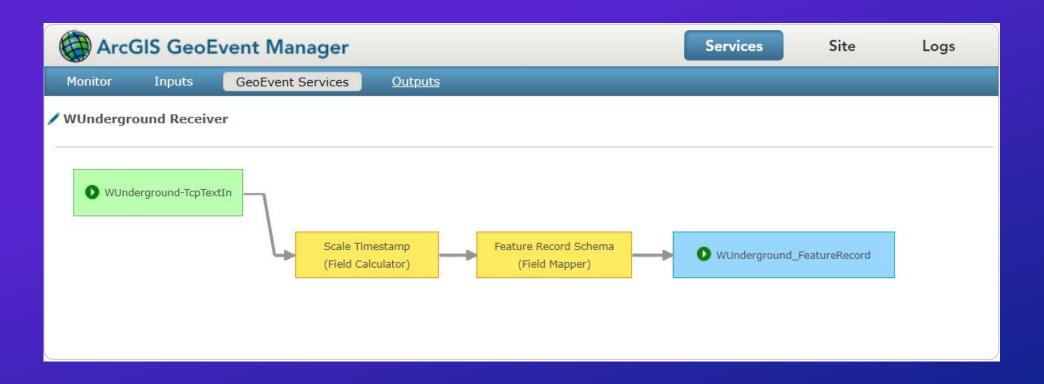

#### Field Calculator

- Use a Field Calculator when you need to:
  - Calculate new values using data from a received event record
- An expression is evaluated and used to calculate the new values
  - Results can be written to a new field or used to update an existing attribute
  - Expressions can be mathematical or perform string manipulation
- Expressions can also invoke functions
  - Some functions support powerful regular expression pattern matching

#### **Field Calculator**

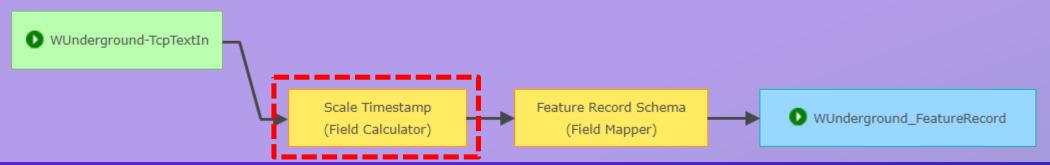

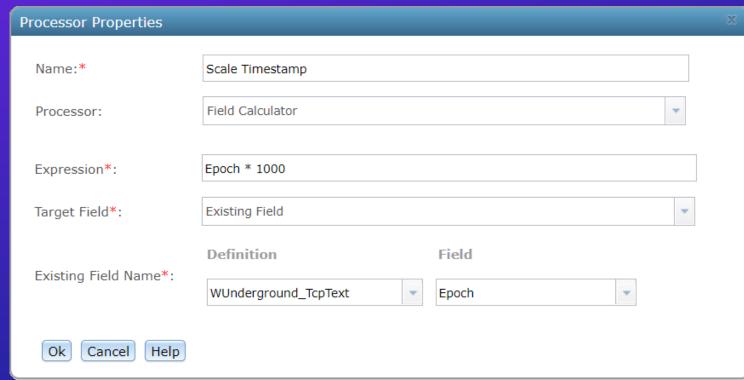

#### Field Mapper

- Use a Field Mapper when you need to:
  - Change the schema or structure of an event record
  - Translate from one GeoEvent Definition to another
  - Specify how attribute values map from an inbound to an outbound event record

#### **Field Mapper**

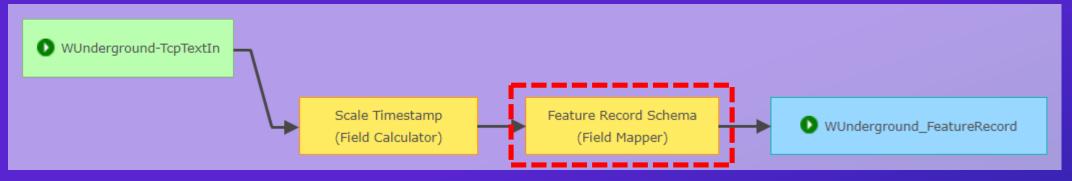

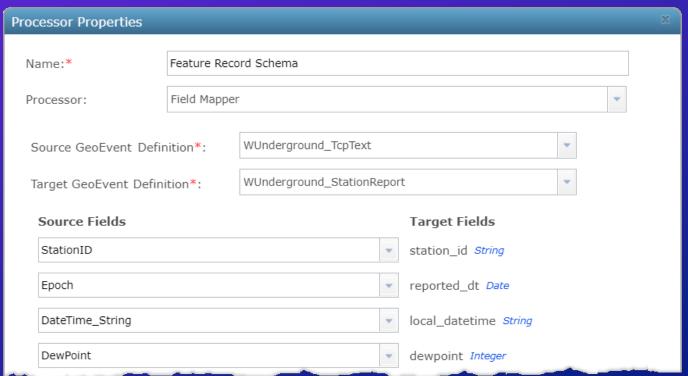

#### +

#### **Identifying Conditions with Real-Time Data**

Demo 2: Process event records looking for patterns of interest or alerting thresholds

Key Processors: Field Mapper, Field Enricher, Incident Detector

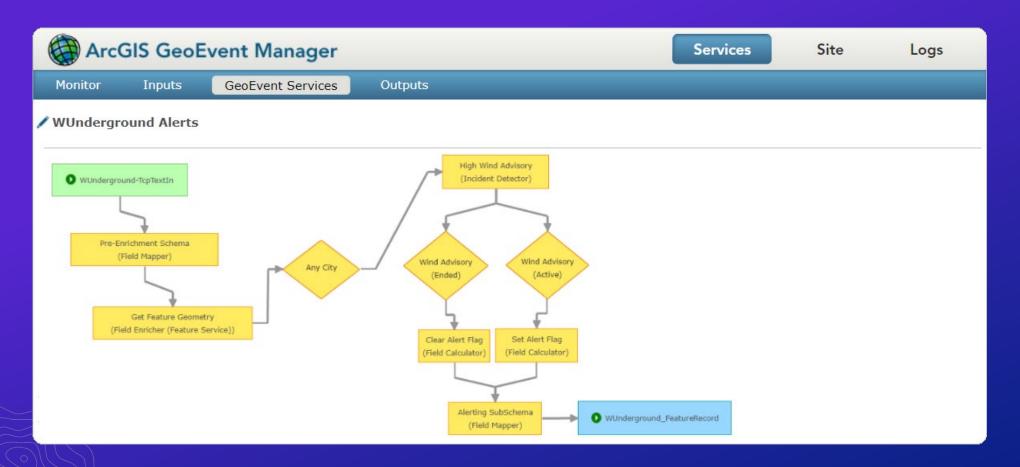

#### Field Mapper (Revisited)

- Should field mapping be done at the beginning or at the end of an event processing workflow?
  - You can use a Field Mapper to "pre-map" an event schema so other processors (e.g. Field Enricher or Field Calculator) can write values into existing fields
  - Often you will want to use a Field Mapper to guarantee an event record's schema matches the schema expected by an ArcGIS feature service
  - You can also use a Field Mapper to simplify an event record's schema, removing attribute fields you do not want updated in a feature record

#### Field Mapper

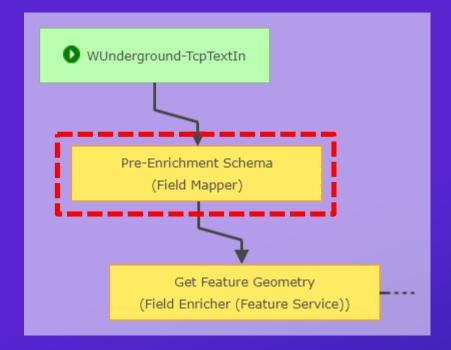

- Prior to enriching an event record, pre-map the event schema so that you can write to "existing" fields
- Leaving a field unmapped places a null value in the unmapped field

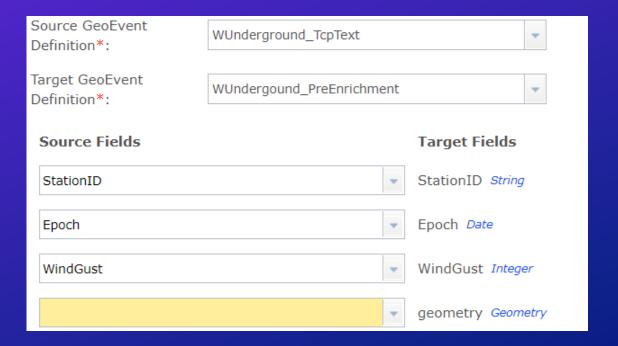

#### **Field Enricher**

- Use a Field Enricher when you need to:
  - Enrich an event record with new attribute or geometry from a secondary source
  - An attribute join is used to retrieve values from a feature service or system file

The processor retrieves the specified data values and then enriches an event record by either appending new fields to the record or writing the data to existing fields

#### **Field Enricher**

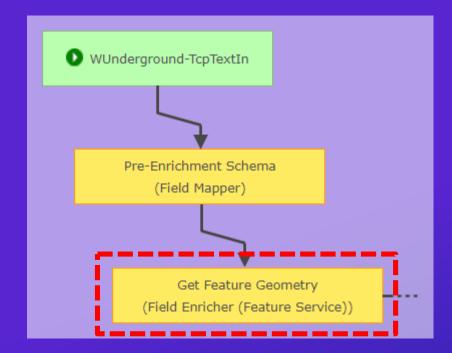

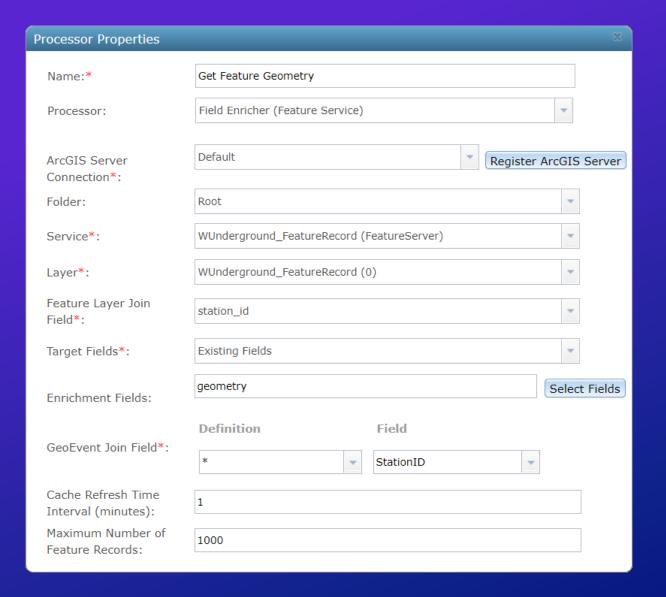

- Use an Incident Detector when you need to:
  - Detect that a condition has occurred and monitor its duration
- Filter expressions are used to specify opening and closing conditions
- This processor maintains state for the duration of the incident
  - Incidents are created when an event is received which satisfies an opening condition
  - Incidents are updated only when new event records are received by the processor
  - Incidents are closed when an event is received which satisfies a closing condition
    - Incidents may close (expire) when no further events are received for the TRACK\_ID associated with the incident

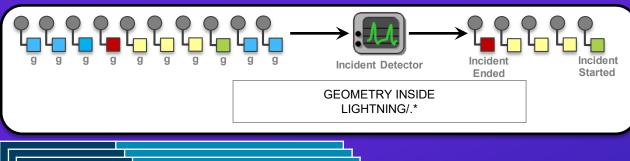

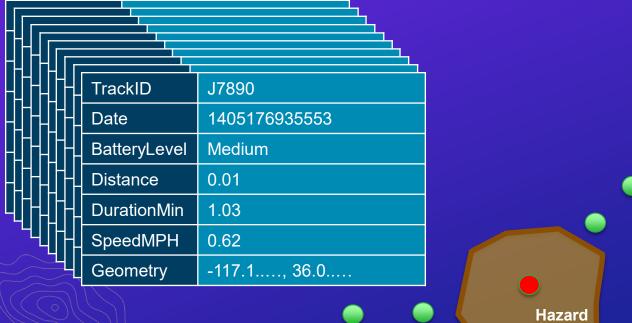

Area

| F | i¢       | ٠<br>اړ  | i | ٦  | 200             | 22db54 2bbb64244ab6                                 |
|---|----------|----------|---|----|-----------------|-----------------------------------------------------|
| ŀ | n        | r        | r | iq | id              | c982db543bbb61211eb6                                |
| H | נין<br>ר | t        | t | n  | name            | Lightning Hazard                                    |
| H | s<br>1   | \$       | 9 | ty | type            | Cumulative                                          |
| H | a<br>d   | a        | a | S  | status          | Ended                                               |
| H | ۲<br>d   | <u></u>  |   | a  | alertType       | Warning                                             |
| H | d<br>d   | <u></u>  | C | O  | openCondition   | INSIDE(LIGHTNING/.*)                                |
| H | ti       | <b>†</b> | C | C  | closeCondition  |                                                     |
|   | þ        | t t      |   | ti | description     | Ended at 7/12/14 10:54 AM and lasted for 40 seconds |
| ı | þ        | _<br>    | 0 | d  | timestamp       | 1405176905553                                       |
|   | tr       | 4        | C | d  | definitionName  | Incident                                            |
| ŀ | g        | t<br>g   | t | tr | definitionOwner | com.esri.ges.processor/Incident Detector/10.7.0     |
| ŀ | q        | þ        | 6 | g  | trackld         | J7890                                               |
|   | q        | þ        | c | d  | geometry        | -117.123, 36.064                                    |
|   | a        | a        | 2 | d  | duration        | 40000                                               |
| Ĺ |          | r        | r | а  | dismissed       | False                                               |
|   |          | L        |   | n  | assignedTo      |                                                     |
|   |          |          |   |    | note            |                                                     |

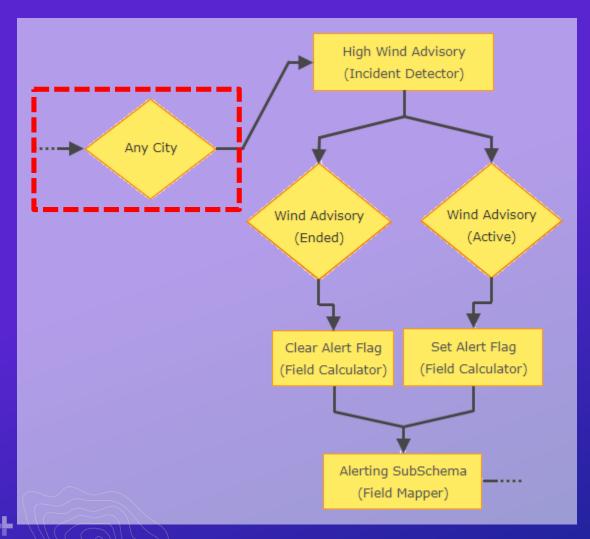

- Enriching each sensor's event record with a geometry would enable a spatial filter to focus downstream logic to a specific area of interest
- For this demo I chose to configure the filter to check only that a specific field exists, allowing all event records to pass through the filter

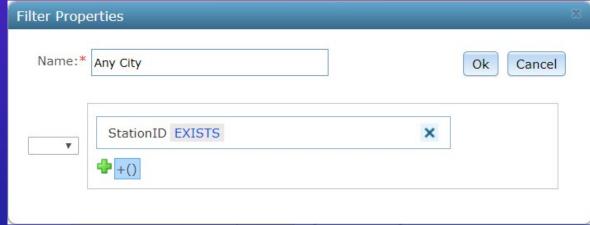

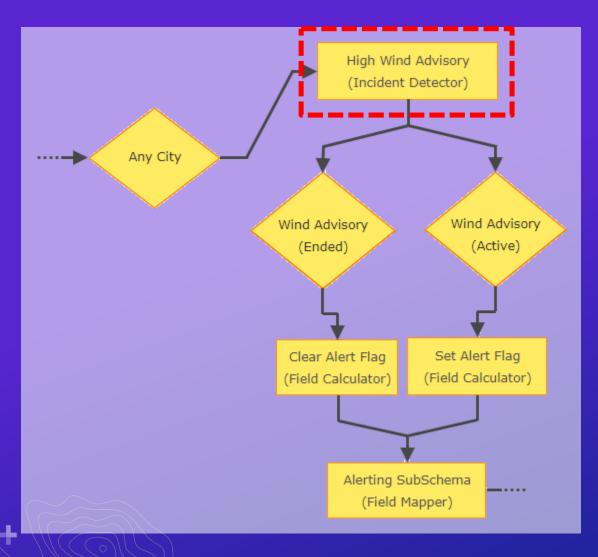

- An Incident Detector looks at the TRACK\_ID of a received event record
- If an incident exists whose state is 'Started' or 'Ongoing' and the processor's opening condition is satisfied the incident is updated

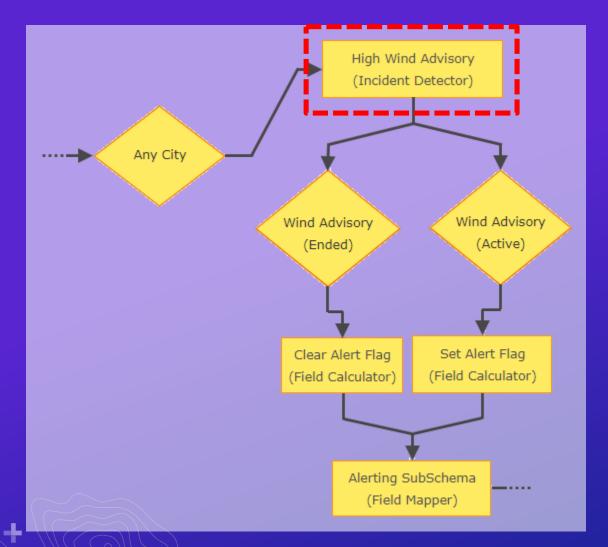

| Processor Properties    |                    | 20 |
|-------------------------|--------------------|----|
| Name:*                  | High Wind Advisory |    |
| Processor:              | Incident Detector  | •  |
| Incident Name*:         | High Wind Advisory |    |
|                         | WindGust >= 30     |    |
| Opening Condition*:     |                    |    |
|                         | Opening Condition  |    |
|                         | WindGust < 30      |    |
| Closing Condition:      |                    |    |
|                         | Closing Condition  |    |
| Severity*:              | Notification       | •  |
| Incident Type*:         | Cumulative         | •  |
| Geometry Type*:         | Point              | •  |
| Expiry Time (seconds)*: | 0                  |    |

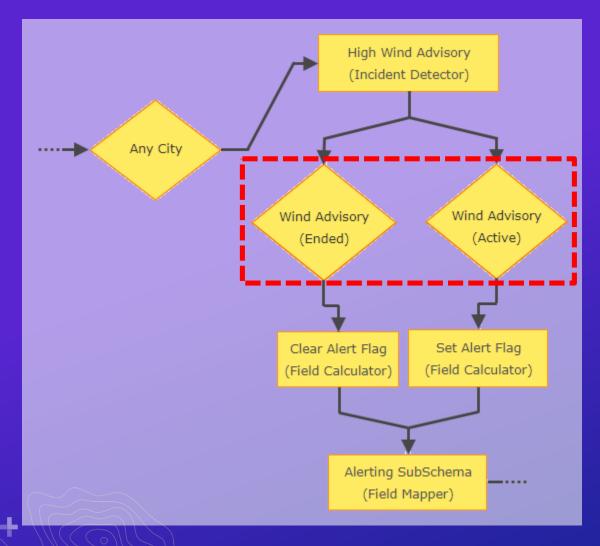

 A pair of filters look specifically for <u>incident</u> event records whose status is either 'Started' 'Ongoing' ... or 'Ended'

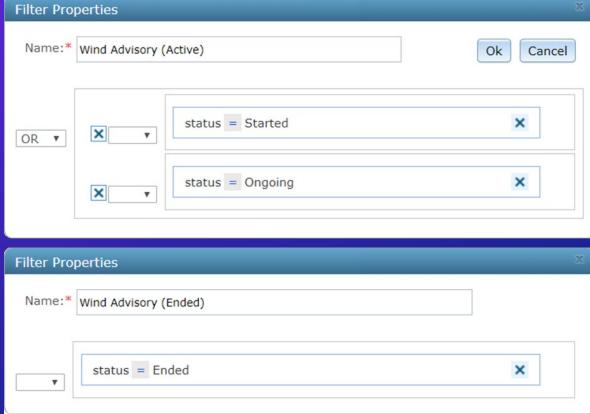

#### +

#### **Incident Detector**

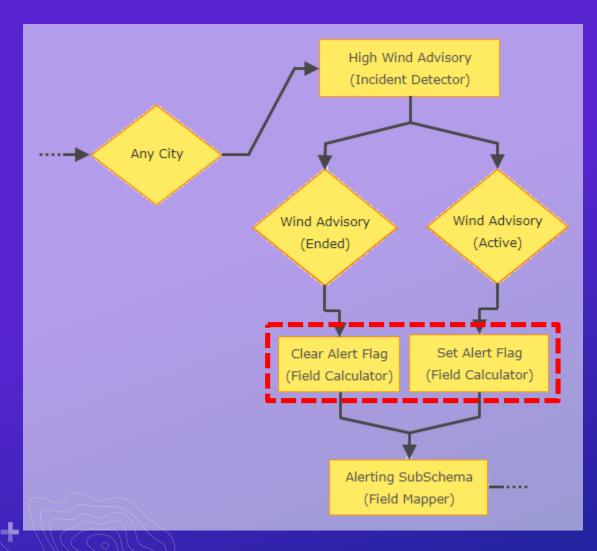

 A pair of Field Calculators write coded values into an attribute field enabling the web map to symbolize detected incidents with flags

| Processor Properties        |                                |   |
|-----------------------------|--------------------------------|---|
| Name:*                      | Set Alert Flag                 |   |
| Processor:                  | Field Calculator               |   |
| Expression*:                | toString(1)                    |   |
| Target Field*:              | Existing Field                 | • |
| Existing Field Name*:       | Definition Field incident note |   |
| Processor Properties        |                                | × |
| Name:*                      | Clear Alert Flag               |   |
| Processor:                  | Field Calculator               |   |
|                             |                                |   |
| Expression*:                | toString(0)                    |   |
| Expression*: Target Field*: | - · · · - · · ·                | • |

#### **Incident Detector**

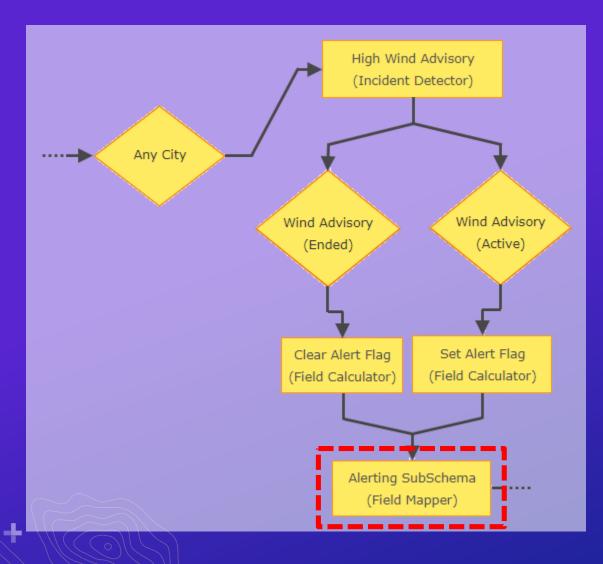

- A final Field Mapper prepares an event record whose schema matches a <u>subset</u> expected by the feature service
- Attribute values whose fields are not included will not be updated

| Processor Properties  |            |                         |                      | X |
|-----------------------|------------|-------------------------|----------------------|---|
| Name:*                | Alerting 9 | SubSchema               |                      |   |
| Processor:            | Field Map  | pper                    | •                    |   |
| Source GeoEvent Defi  | nition*:   | incident                | *                    |   |
| Target GeoEvent Defin | ition*:    | WUndergound_AlertRecord | ~                    |   |
| Source Fields         |            |                         | Target Fields        |   |
| trackId               |            | ▼                       | station_id String    |   |
| note                  |            | *                       | display_code Integer |   |
| duration              |            | •                       | alert_duration Long  |   |
|                       |            |                         |                      |   |

# Use Case 2: Situational Awareness & Response

- Monitor drones and operators
- Situational alerting
- Real-time response

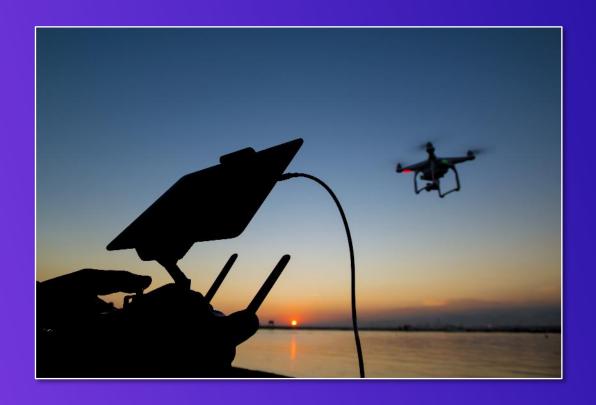

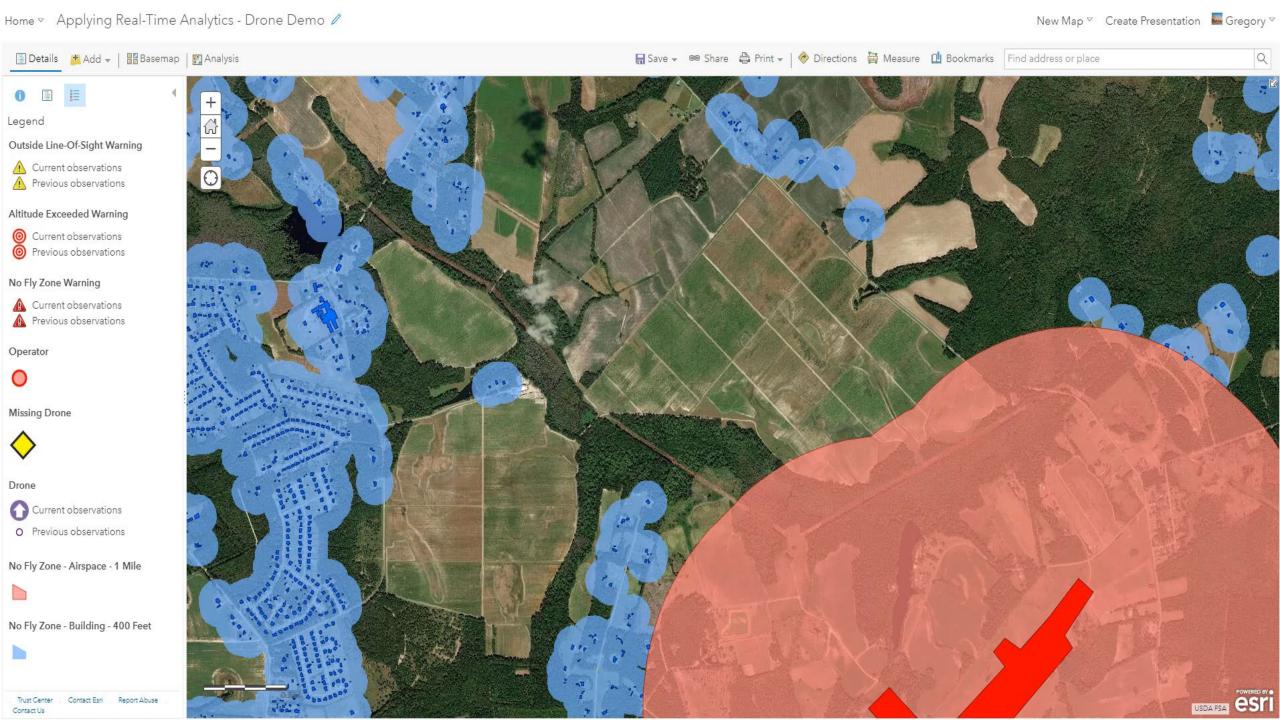

#### Situational Awareness & Response with Real-Time Data

Demo 1: Collect drone positions and perform spatial and attribute detection

- Input: Drone position and ancillary attribute data (altitude, speed)
- Output: Stream service to visualize spatial and attribute conditions
- Key Processor: GeoTagger

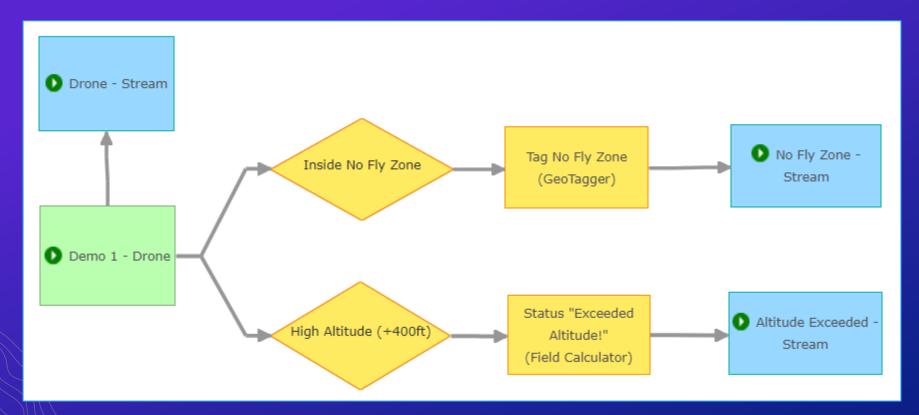

### GeoTagger

- Use a GeoTagger when you need to:
  - Enrich an event record with the name of a geofence with which the event record's geometry shares a spatial relationship
- The processor uses a spatial expression to identify related geometries.
- The unique identifier (or "name") of a related geofence is appended to the event record essentially performing a spatial join with a geofence.

# GeoTagger

| TrackID   | 001A             |
|-----------|------------------|
| Date      | 1405176845553    |
| Status    | In-Flight        |
| Latitude  | 36.064           |
| Longitude | -117.123         |
| Altitude  | 301.0            |
| Speed     | 12.4             |
| Heading   | 90.23            |
| Geometry  | -117.123, 36.064 |
| Category  | UAV              |

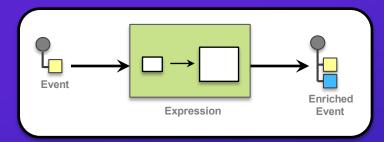

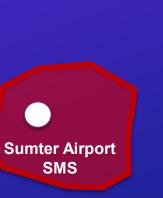

| TrackID   | 001A               |
|-----------|--------------------|
| Date      | 1405176845553      |
| Status    | In-Flight          |
| Latitude  | 36.064             |
| Longitude | -117.123           |
| Altitude  | 301.0              |
| Speed     | 12.4               |
| Heading   | 90.23              |
| Geometry  | -117.123, 36.064   |
| Category  | UAV                |
| IsInside  | Sumter Airport SMS |

# GeoTagger

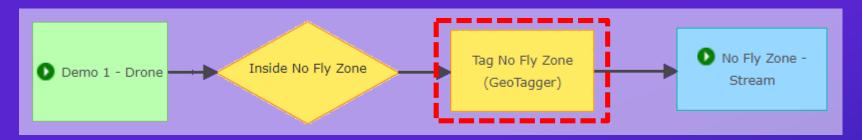

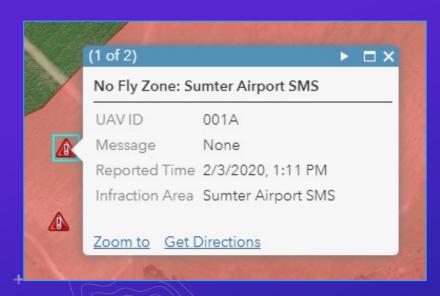

| Processor Properties                     |                 |   |
|------------------------------------------|-----------------|---|
| Name:*                                   | Tag No Fly Zone |   |
| Processor:                               | GeoTagger       | • |
| Geofence(s)*:                            | No Fly Zone/.*  |   |
| Spatial Operator*:                       | Inside Any      | ~ |
| Geometry Field*:                         | GEOMETRY        | • |
| Target Field*:                           | New Field       | * |
| GeoTag Field Name*:                      | Infraction_Area |   |
| GeoTag Format*:                          | Delimited Value | - |
| New GeoEvent Definition<br>Name:         | Drone_GeoTagged |   |
| Include Geofence<br>Category in GeoTag*: | ○Yes            |   |

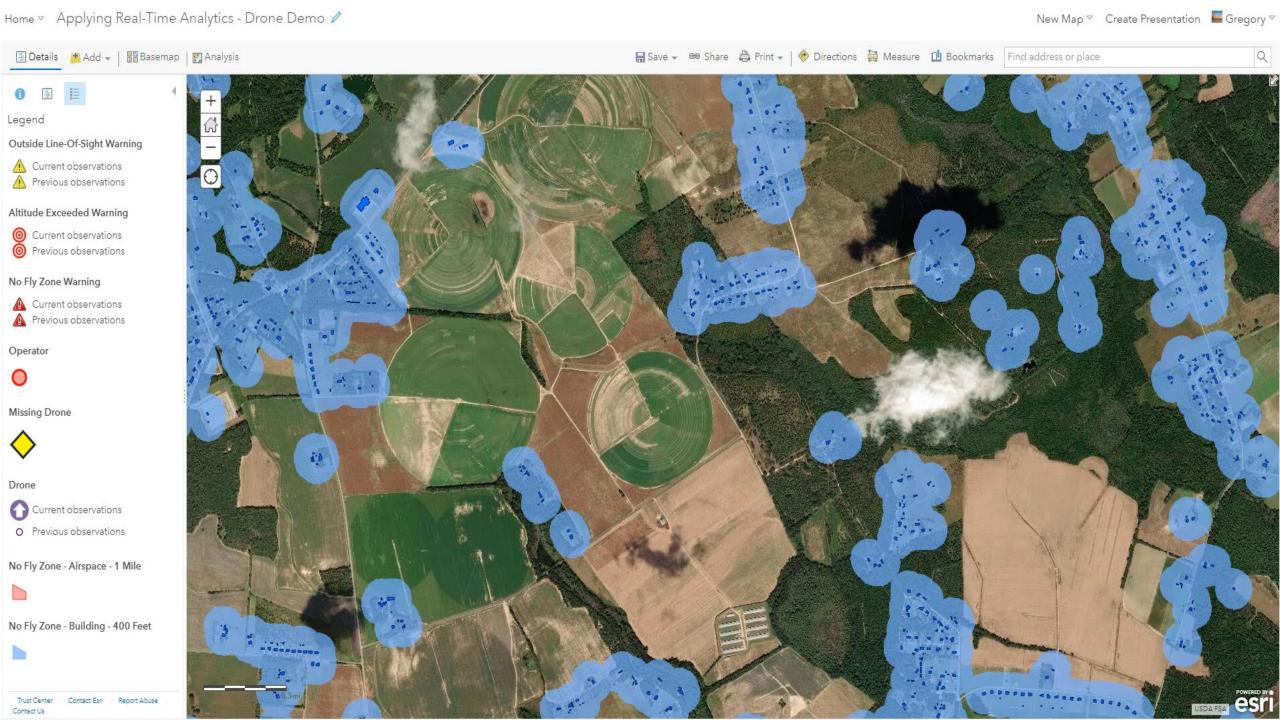

#### 4

#### Situational Awareness & Response with Real-Time Data

Demo 2: Enrich event records with operator information; provide context for spatial conditions

- Input: Drone position and ancillary attribute data (altitude, speed)
- Output: Stream service to visualize drone's position and line-of-sight warning
- Key Processor: Field Enricher (Feature Service)
- Key Filter: Spatial Filter "Drone Outside Line-of-Sight"

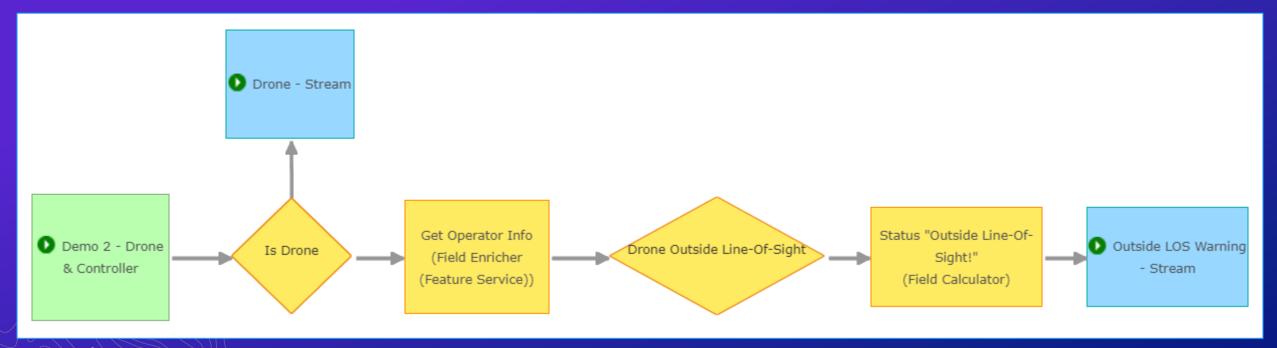

•

# Field Enricher

| UAV_ID   | 003C             |
|----------|------------------|
| Date     | 1405176845553    |
| Status   | In-Flight        |
| Altitude | 153.0            |
| Speed    | 14.7             |
| Heading  | 94.2             |
| geometry | -117.123, 36.064 |

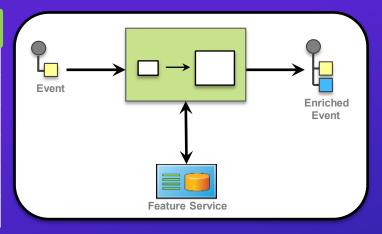

| Assigned_UAV | Operator | Email               | Phone    |
|--------------|----------|---------------------|----------|
| 002B         | John Doe | johndoe@example.com | 123-4567 |
| 003C         | Jane Doe | janedoe@example.com | 867-5309 |
|              |          |                     |          |

| UAV_ID   | 003C                |
|----------|---------------------|
| Date     | 1405176845553       |
| Status   | In-Flight           |
| Altitude | 153.0               |
| Speed    | 14.7                |
| Heading  | 94.2                |
| geometry | -117.123, 36.064    |
| Operator | Jane Doe            |
| Email    | janedoe@example.com |
| Phone    | 867-5309            |

#### **Field Enricher**

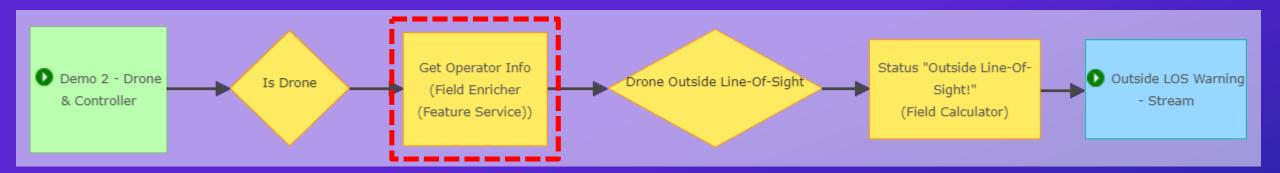

| Target Fields*:                           | New Fields                          | • |
|-------------------------------------------|-------------------------------------|---|
| Enrichment Fields:                        | Name,Email,Phone,Task Select Fields |   |
| Field Tags:                               |                                     |   |
| New GeoEvent Definition<br>Name:          | Drone_and_Operator                  |   |
| GeoEvent Join Field*:                     | Pefinition Field  * UAV_ID          |   |
| Cache Refresh Time<br>Interval (minutes): | 480                                 |   |
| Maximum Number of<br>Feature Records:     | 1000                                |   |

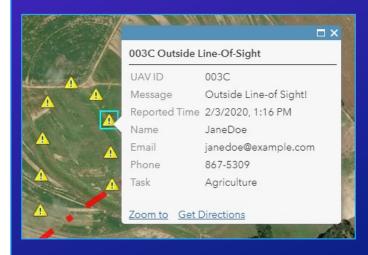

#### 4

# Situational Awareness & Response with Real-Time Data

#### Demo 2: Secondary GeoEvent Service for line-of-sight geofencing

Key Processor: Buffer Creator

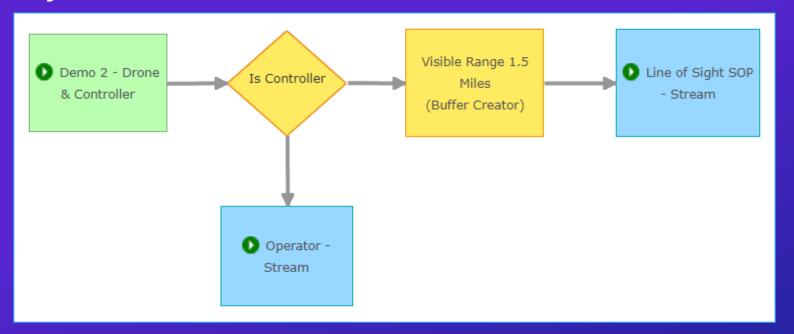

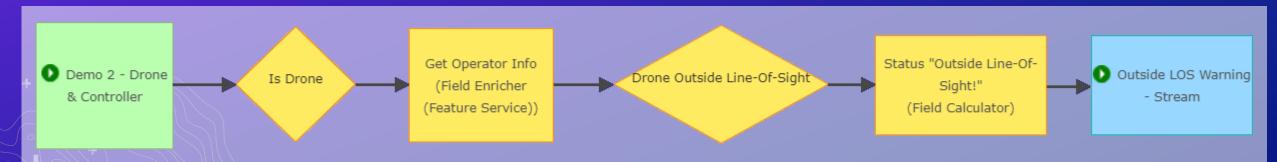

# **Buffer Creator**

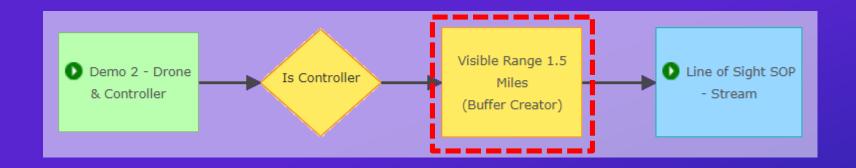

| rocessor Properties |                         |   |   |
|---------------------|-------------------------|---|---|
|                     |                         |   | Ī |
| Name:*              | Visible Range 1.5 Miles |   |   |
|                     |                         |   |   |
| Processor:          | Buffer Creator          | - |   |
|                     |                         |   |   |
|                     |                         |   |   |
| Geometry Field*:    | GEOMETRY                | - | • |
|                     |                         |   |   |
| Replace Geometry*:  | ⊚Yes ⊙No                |   |   |
|                     |                         |   |   |
| Buffer Size Units*: | Mile                    | - |   |
|                     |                         |   |   |
| Buffer Size*:       | 1.5                     |   |   |
|                     |                         |   |   |
| Buffer WKID*:       | 102100                  |   |   |
|                     |                         |   |   |

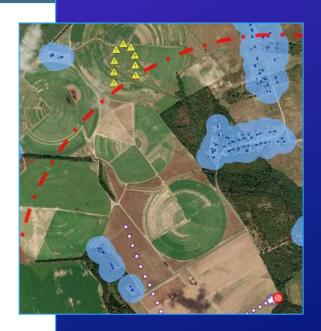

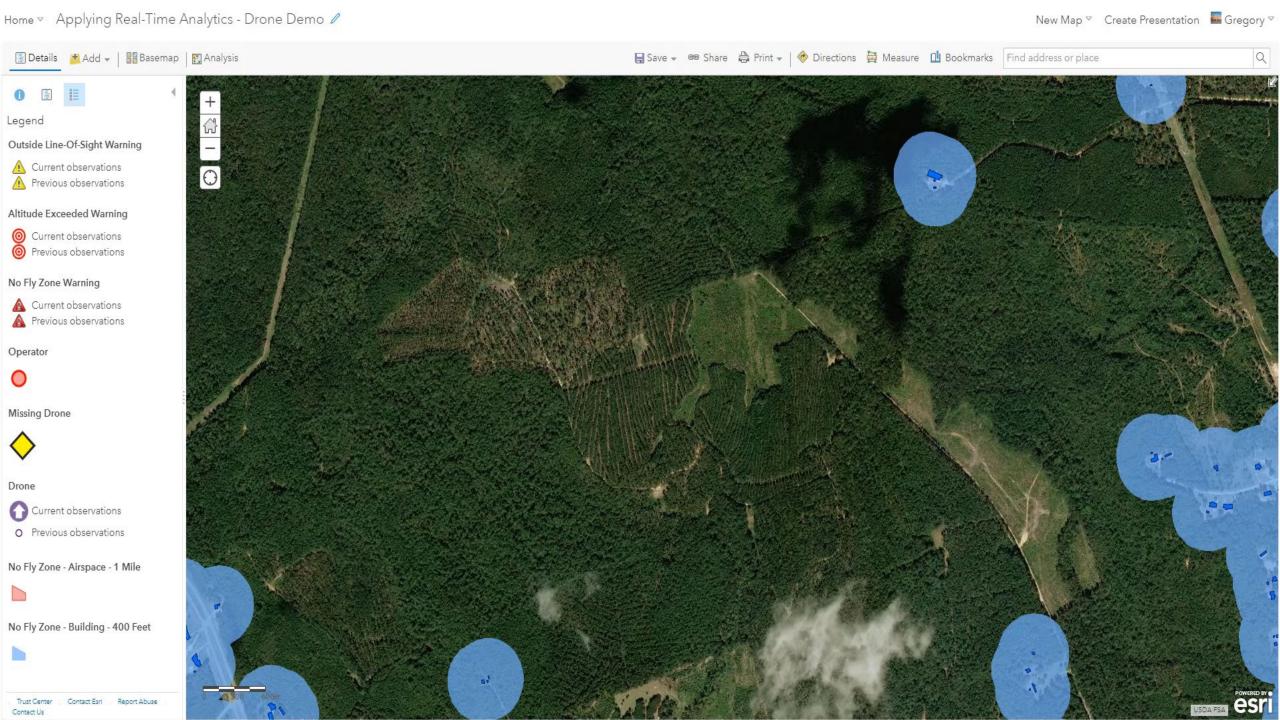

### Situational Awareness & Response with Real-Time Data

#### Demo 3: Detect missing drones and provide alerting

- Input: Drone position and ancillary attribute data (altitude, speed)
- Output: Stream service to visualize drone's last reported position
- Key Processor: Track Gap Detector

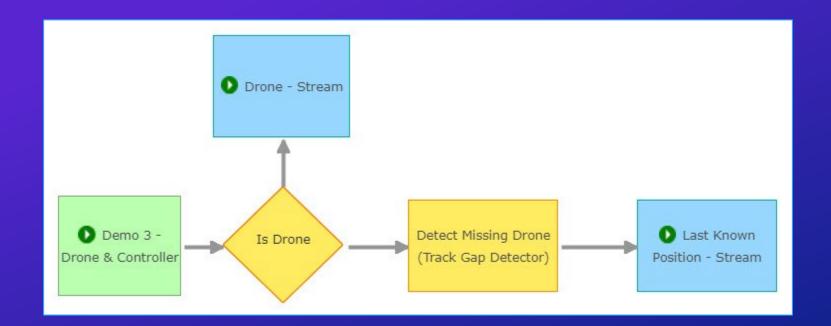

## **Track Gap Detector**

- Use a Track Gap Detector when you need to:
  - Detect the absence of event record reporting
  - Alert or notify someone that expected data was not received

# **Track Gap Detector**

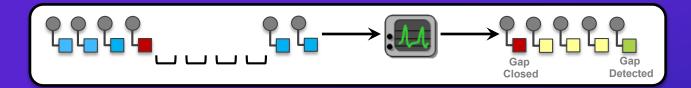

| Trac      | :kID  | 004E  | )                |  |
|-----------|-------|-------|------------------|--|
| Dali      |       |       |                  |  |
| ae        | Track | ID    | 004D             |  |
| 4 3 1<br> | Date  |       | 1405176945553    |  |
| - 4       | Geom  | netry | -117.123, 36.064 |  |

| Ī. |              |                  |
|----|--------------|------------------|
|    | trackld      | 004D             |
|    | gap          | false            |
| †- | lastReceived | 1405176915553    |
| 4  | geometry     | -117.123, 36.064 |

# **Track Gap Detector**

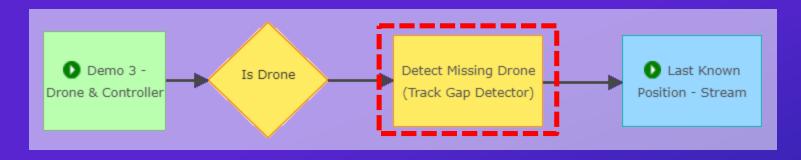

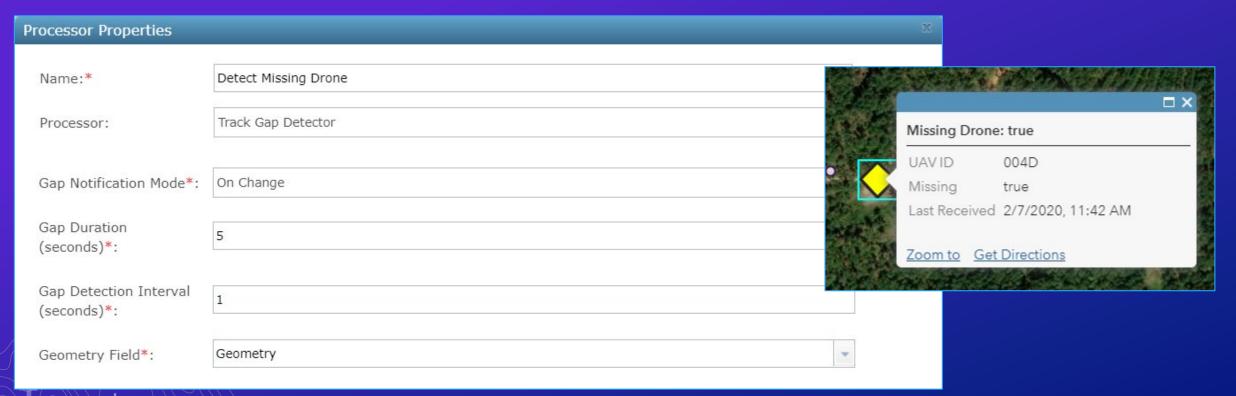

#### 4

#### Situational Awareness & Response with Real-Time Data

GeoEvent Service Design

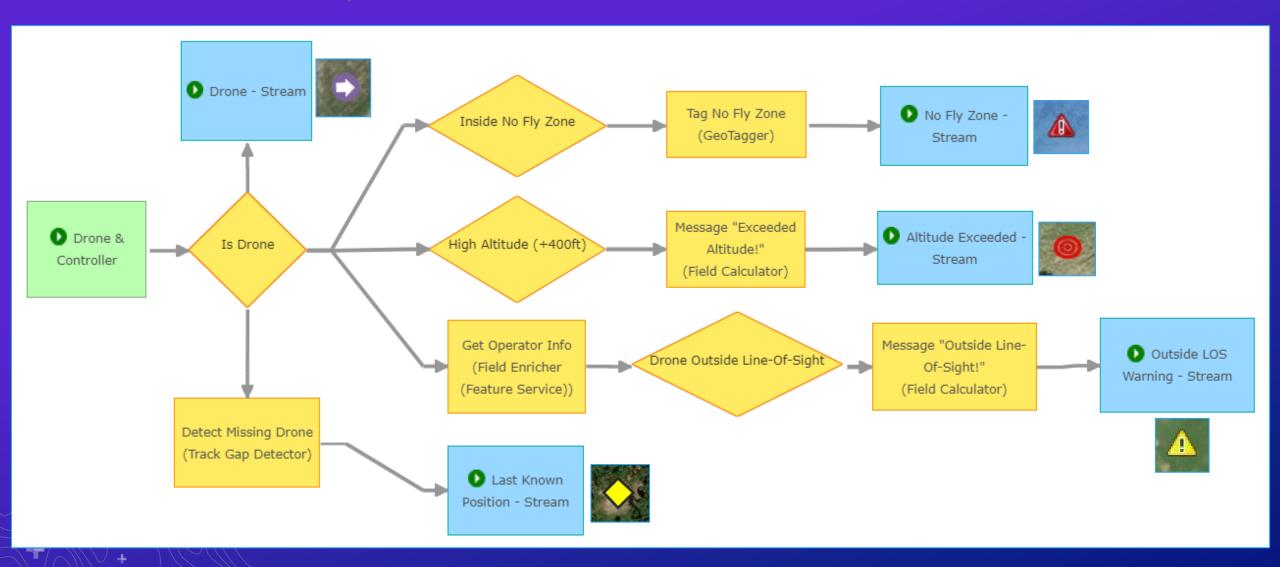

# 4 Summary & Resources

#### **Summary**

#### GeoEvent Server - Real-Time Analysis for your ArcGIS Enterprise

- ArcGIS is a dynamic platform that enables continuous analysis and real-time visualization for better understanding of our world
- The ArcGIS GeoEvent Server allows you to:
  - Know what is happening, as it happens
  - React and make smarter decisions faster
  - Be notified when interesting events occur

#### Resources

#### Self-Paced Training and Resources

- ArcGIS GeoEvent Server resources
  - http://enterprise.arcgis.com/en/geoevent
    - Updated documentation
    - Quick Start Guide (PDF)
    - Installation Guides
    - System Requirements
    - Tutorials
- Blogs and discussion forum
  - http://links.esri.com/geoevent-forum
- Video recordings of technical workshops
  - http://www.esri.com/videos

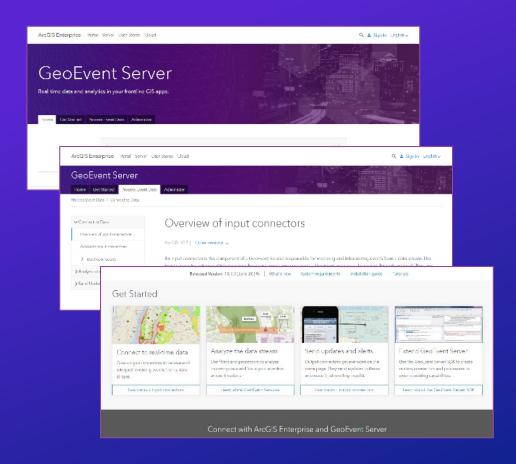

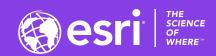

# **Questions?**

2020 ESRI DEVELOPER SUMMIT | Palm Springs, CA

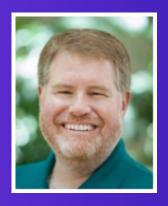

RJ Sunderman
ArcGIS GeoEvent Server
Product Engineer
rsunderman@esri.com

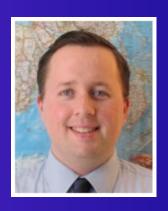

Gregory Christakos
ArcGIS GeoEvent Server
Product Engineer
gchristakos@esri.com

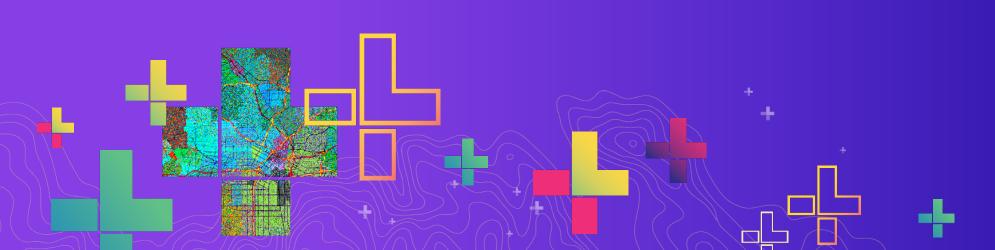